# **Vorstellung einer Methode zum Lösen komplexer Optimierungsprobleme**

*Günter EMBERGER*

(Univ. Ass. Mag, Günter EMBERGER, Institut für Verkehrsplanung und Verkehrstechnik, TU-Wien, Gußhausstraße 30/2, 1040 Wien, e-mail: embegu@e231icl1.tuwien.ac.at)

#### **1. EINLEITUNG**

Die Anwendung von Modellen und Simulationen in allen Wissenschaftsbereichen hat durch die Verfügbarkeit von immer größeren Rechenleistungen sowie Simulationssprachen/Werkzeugen in den letzten Jahren stark zugenommen. Immer umfangreichere, detailliertere Modelle können gebaut werden, immer mehr Inputparameter werden berücksichtigt und auch immer mehr Outputparameter werden produziert. Diese Neugeneration von Information führt aber teilweise zur zunehmenden Desorientierung der Entscheidungsträger. Das zielgerichtete Entscheiden, welche Maßnahmen-Kombinationen zu den gewünschten Zielen führen, wird dadurch eher erschwert, wenn nicht gar unmöglich gemacht. Betrachtet man das Modellierungsproblem auf einem sehr abstrakten Level, so kann man es folgendermaßen darstellen:

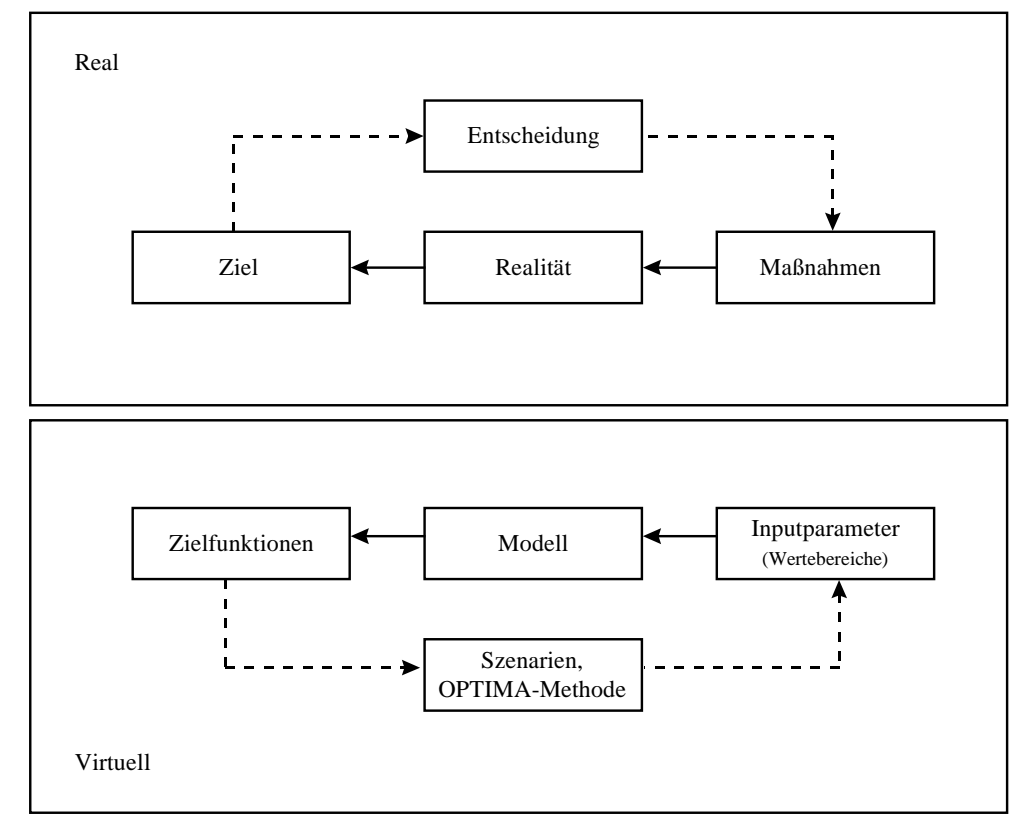

Die Modellierung versucht diese Zusammenhänge abzubilden: Anstelle der **Realität** steht ein vereinfachtes **Modell** der Realität, die **Maßnahmen** werden zu **Inputparametern** (und den dazugehörigen Wertebereichen) transformiert und das **Ziel** wird durch eine **Zielfunktion** ersetzt.

Nach all den Problemen, die die Transformation der realen Welt in die virtuelle Darstellung mit sich bringt, wie zum Beispiel Gewichtung der einzelnen Inputparameter in der Zielfunktion, Festlegung der Systemgrenzen beim Modellbau oder die Definition der Wertebereiche der Inputparameter, um nur einige Probleme zu nennen, entsteht ein völlig neues Problem:

## **2. DAS PROBLEM DER ERMITTLUNG DER OPTIMALEN INPUT-PARAMETER-KOMBINATION!**

Dieses Problem ist von der Natur her ein Optimierungsproblem, wobei die Problemgröße mit der Anzahl der zu berücksichtigenden Inputparameter exponentiell wächst. Die Modellbauer befinden sich heute in einer Zwickmühle. Einerseits sollen bzw. müssen die heutigen modernen Modelle möglichst viele Inputparameter berücksichtigen, andererseits sind Methoden zum Auffinden einer optimalen Inputparameterkombination in Hinblick auf Zielfunktionsoptimierung (Maxi-/ Minimierung) äußerst rar.

Die vielfach verwendete Sensitivitätsanalyse, bei der ein einzelner Inputparameter variiert und alle anderen gleich gelassen werden, ist nur bedingt zur Zielfunktionsoptimierung geeignet. Wechselwirkungen zwischen den einzelnen Inputparametern können durch diese Methode nicht explizit sichtbar gemacht und daher nicht zur Ergebnisverbesserung nutzbar gemacht werden.

Die Szenariotechnik, bei der verschiedene sinnvolle Maßnahmenkombinationen (meist aus Expertenwissen abgeleitet) berechnet werden, kann auch nicht garantieren, daß die optimale Maßnahmenkombination gefunden wird. Der folgende Beitrag versucht anhand eines Forschungsprojektes die Verwendung einer neuen Methode zur Ermittlung der optimalen Inputparameterkombination in Hinblick auf Zielfunktionsmaximierug zu veranschaulichen.

## **3. PROBLEMBESCHREIBUNG ANHAND DES EU-FORSCHUNGSPROJEKTES OPTIMA**

Ziel des EU-Forschungsprojektes OPTIMA war es, unter Zuhilfenahme eines Transportmodells verschiedene verkehrsplanerische Maßnahmen zielgerichtet auf Systemnutzenmaximierung zu simulieren. Die Ausgangsstellung ist identisch mit der Darstellung in Abbildung 1.

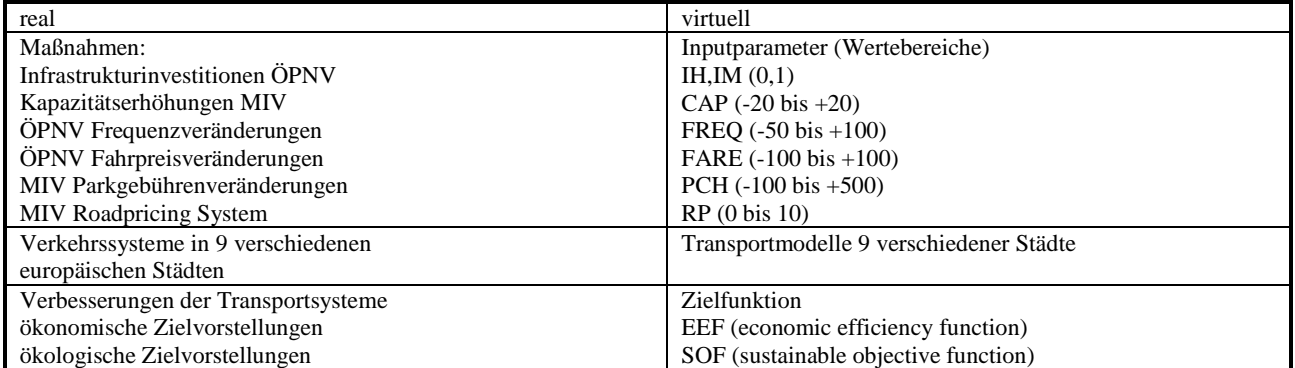

Bei diesem Projekt wurden unterschiedliche Transportmodelle verwendet. Die Transportmodelle unterscheiden sich hinsichtlich ihres Aggregationslevels und daher auch in ihrem Laufzeitverhalten erheblich. So dauert ein Testlauf beim schnellsten und einfachsten Modell nur ca. 15 Minuten, das langsamste und detaillierteste Modell hingegen benötigte 24 Stunden reine Rechenzeit für einen Testlauf. Vorbereitungszeit bzw. Nachbereitungszeit für einen Testlauf sind hierbei nicht enthalten. Berücksichtigt man einerseits die lange Rechenzeit der Modelle und andererseits die Anzahl der zu variierenden Parameter, so ergeben sich, wenn man dieses Problem numerisch lösen will, immense Rechenzeiten.

Ein kleines Beispiel dazu: Angenommen es sind 5 kontinuierliche und 2 diskrete (Werte können nur 0 oder 1 sein) Inputparameter als Eingangsvariablen für das Modell definiert. Wenn wir einfachheitshalber die Wertebereiche der kontinuierlichen Parameter in vier Teile (Minimumwert, Maximumwert und 2 dazwischen: z.B. FARE -100;-33; +33; +100) teilen, dann ergibt sich folgende Anzahl von Inputparameterkombinationen : 4^5\*2^2=4096.

D.h., daß 4096 Transportmodelltestläufe notwendig sind, um alle Kombinationen durchzutesten. Nehmen wir nun die Rechenzeit des schnellsten Modells, so erhalten wir eine Gesamt-CPU-Zeit von 1024 Stunden oder 42,67 Tagen. Das langsamste Modell benötigt dafür 4096 Tage, das sind rund 11 Jahre.

Teilen wir die Wertebereiche in 5 gleiche Teile, so ergeben sich für das schnelle Modell rund 130 Tage für das langsame rund 34 Jahre Rechenzeit. Belassen wir die Viertelteilung der Wertebereiche und fügen eine zusätzliche kontinuierliche Variable ein, so rechnet das schnelle Modell rund 170 Tage, daß langsame Modell circa 45 Jahre.

Das Durchprobieren dieser Inputparameterkombinationen garantiert aber nicht, daß die nutzenoptimale Kombination auch tatsächlich gefunden wird! Die vorgestellte Methode versucht nun, dieses "alltägliche" Problem der Modellierer zu vereinfachen bzw. zu beschleunigen.

## **4. OPTIMIERUNGSMETHODE**

Die vom Projektteam verwendete Methode wurde von ITS University of Leeds entwickelt und wurde nun schon in mehreren Projekten auf ihre Anwendbarkeit hin überprüft. Die Methode wird dazu benützt, Optimierungsprobleme, wie sie zum Beispiel durch Anwendung von Transportmodellen entstehen, mit

vertretbarem Aufwand zu lösen. Diese mehrdimensionalen, nichtlinearen Optimierungsprobleme, bei denen die zugrundeliegenden Funktionen nicht vollständig bekannt bzw. nicht stetig sind, sind nur mehr approximativ lösbar.

Da aber, wie schon weiter vorne in diesem Text erläutert, Rechenzeiten für einen Transportmodell-Testlauf zwischen mehreren Stunden bzw. Tagen möglich sind, können diese Probleme auch bei der heute verfügbaren Computerleistung nicht in adäquater Zeit vollständig numerisch gelöst werden.

Das folgende Flow-Chart Diagramm stellt nun die arbeitsweise der verwendeten Optimirungsmethode dar:

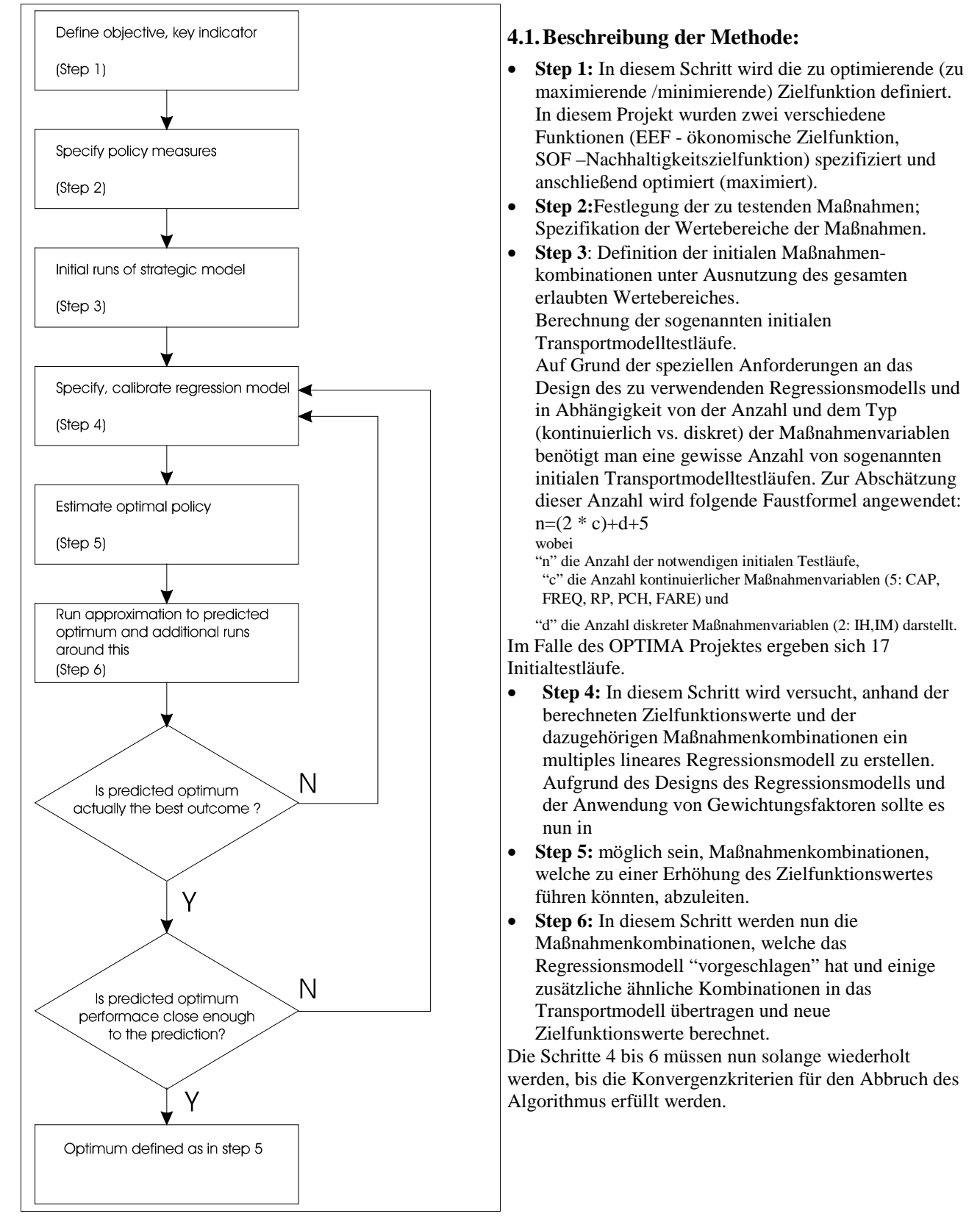

Es existieren 3 Konvergenzkriterien, ein subjektives und zwei objektive:

(a) subjektiv:

Ist der Anwender der Methode mit dem Vorhersagewert des zuletzt gefundenen Regressionsmodells zufrieden? Zum Beispiel, ist es für den Anwender der Methode möglich, in der Nähe der gefundenen Maßnahmenkombination neue Maximalwerte der Zielfunktion zu schätzen?

(b) objektiv:

Ist das gefundene Regressionsmodell quantitativ gültig?

Um diese Frage positiv beantworten zu können, müssen folgende Bedingungen erfüllt sein:

- Alle im Regressionsmodell verwendeten Variablen müssen signifikant sein, d.h. die Standard-Errors der Variablen müssen kleiner gleich der Hälfte des geschätzten Koeffizienten der Variablen sein.
- Das Regressionsmodell soll die Reihenfolge der besten 3-5 Transportmodelläufe richtig voraussagen.
- Das Regressionsmodell soll in Bezug auf die verwendeten Eingangsvariablen vom Blickpunkt der Verkehrsplanung aus sinnvoll sein.

objektiv:

Vergleiche die "wahren" Zielfunktionswerte des Transportmodells mit den "geschätzten" Zielfunktionswerten des Regressionsmodells.

#### **Der Optimierungsprozess ist beendet, wenn**

- I. der "geschätzte" Zielfunktionswert des Regressionsmodells nicht mehr als 10% größer ist als der "wahre" Wert der Zielfunktion, berechnet mittels Transportmodell,
- II. **oder** der "geschätzte" Zielfunktionswert des Regressionsmodells kleiner ist als der "wahre" Wert der Zielfunktion, berechnet mittels Transportmodell;
- III. **oder** der Zielfunktionswert vom momentanen "optimalen" Transportmodellauf kleiner ist als irgendein Zielfunktionswert von früheren Optimierungsdurchgängen.

## **5. DARSTELLUNG DER METHODE ANHAND DES OPTIMIERUNGSPROZESSES FÜR WIEN**

Der Optimierungsprozeß für das Wiener Transportmodell wird dargestellt:Wie weiter vorne in diesem Text erwähnt, müssen zum Start des Prozesses zuerst einige Transportmodelltestläufe berechnet werden. Die folgende Tabelle stellt die Ergebnisse der Berechnungen dar.

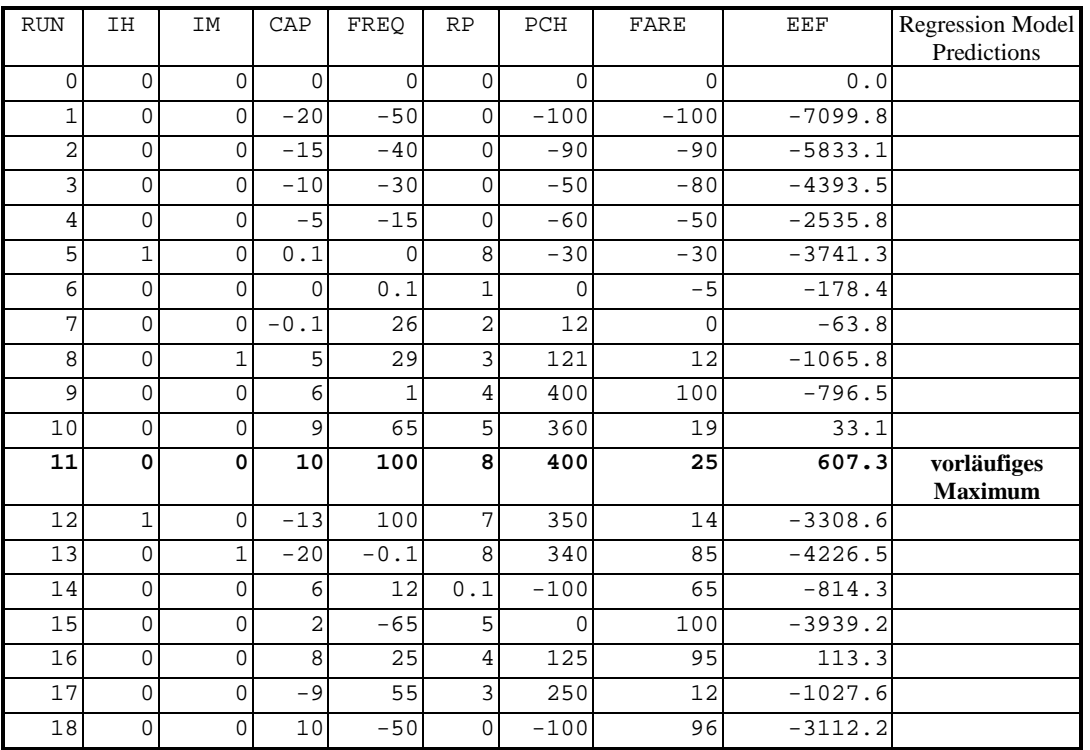

Ausgehend von diesem Datenset wird versucht, ein signifikantes Regressionsmodell zu ermitteln.

Das gefundene Regressionsmodell sieht folgendermaßen aus:

EEF= -2277 IH - 1387 IM +10,88 FARE -0,115 FARE^2 +58,72 CAP - 6,41 CAP^2 -634 RP +76,8 RP^2 +24,1 FREQ -0,216 FREQ^2 + 9,486 PCH -0,02174 PCH^2

Dieses Regressionsmodell ist Dank seines speziellen Designs relativ einfach zu optimieren bzw. zu maximieren. Bildet man, wie bei Optimierungsaufgaben üblich, die 1. partielle Ableitung und setzt diese gleich Null, so hat man in Abhängigkeit vom Vorzeichen der ermittelten Lösung entweder ein Minimum oder ein Maximum gefunden.

Ein Beispiel:

*FARE d FARE*  $\frac{d(EEF)}{15.15}$  = 10,88 – 2 \* 0,115 \*  $(FARE)$  $\frac{(EEF)}{(E+DF)} = 10,88 -$ 

setzt man diese Ableitung gleich Null,

 $10,88 - 2 * 0,115 * FARE = 0$ 

und löst diese Gleichung auf, so erhält man für FARE einen Wert von

FARE=47,3.

Da der quadratische Term ein negatives Vorzeichen hat, ist dieser Wert ein Maximum. Weiters ist dieses Maximum von rund 47 innerhalb des Wertebereichs (-100 bis +100) der zu optimierenden Maßnahme und kann daher direkt als Vorschlag für einen neuen Transportmodellrun verwendet werden.

Für alle anderen Variablen im Regressionsmodell wird dieser Vorgang analog angewendet, um Vorschläge für neue Transportmodellruns zu ermitteln.

Löst man das oben beschriebene Regressionsmodell vollständig, so erhält man folgenden Vorschlag für einen neuen Transportmodellrun:

- IH soll auf 0 gesetzt werden,
- IM soll auf 0 gesetzt werden,
- FARE soll auf 47 gesetzt werden,
- CAP soll auf 4,6 gesetzt werden,
- RP soll auf 0 gesetzt werden,
- FREQ soll auf 56 gesetzt werden und
- PCH soll auf 218 gesetzt werden.

Setzt man die oben angeschriebenen Werte in das Regressionsmodell ein, so ergibt sich ein geschätzter Zielfunktionswert von 2098 (run 19).

*Bemerkung:* Da die Maximierung des Regressionsmodells von RP einen Minimumwert von 4,12 ergibt und der Wertebereich dieser Variable zwischen 0 und 8 definiert ist, wurde der Zielfunktionswert auch mit RP=8 gerechnet. Dieser geschätzte Zielfunktionswert ist 1940 (run 20).

Die folgende Tabelle stellt nun die "geschätzten", aus dem Regressionsmodell abgeleiteten Zielfunktionswerte den "tatsächlichen" Werten des Transportmodells gegenüber. Die Run's 21 und 22 wurden zusätzlich berechnet, um bei der nächsten Runde des Optimierungsprozesses in bestimmten "Gegenden" des Zielfunktionsgebirges mehr Information für das Regressionsmodell bereitstellen zu können.

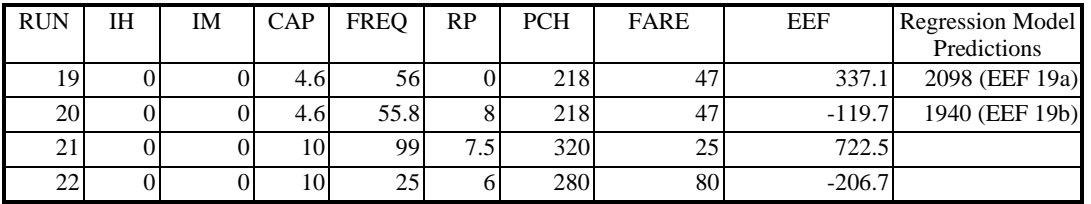

Wie man erkennen kann, sind die Differenzen zwischen den "tatsächlichen" Zielfunktionswerten (berechnet mittels Transportmodell) und den "geschätzten" Zielfunktionswerten (abgeleitet aus dem Regressionsmodell) sehr groß (337 zu 2098 bzw. -119 zu 1940). Die Konvergenzkriterien zum Abbruch des Prozesses sind nicht erfüllt.

Mit dem erweiterten Datenset von 22 Transportmodelltestläufen wird nun ein neues Regressionsmodell ermittelt. Das gefundene Modell lautet:

EEF=-2779 IH -1285 IM- 0,2009 FARE^2 +73,77 CAP + 12,63 FREQ -5,107 PCH +0,07426 FARE\*FREQ

Löst man diese Gleichung, so ergibt sich folgende Maßnahmenkombination dargestellt in RUN 23:

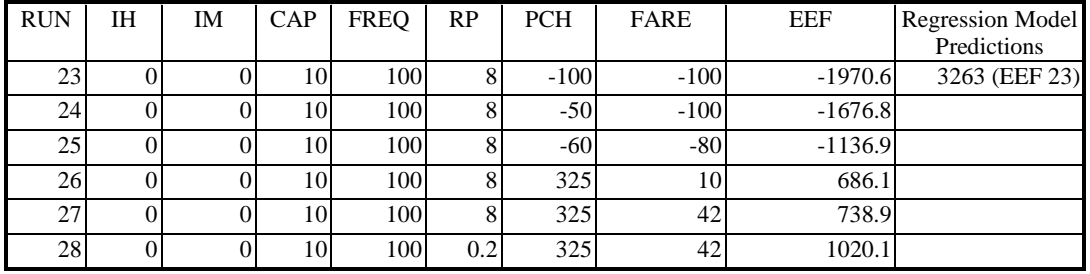

Wie man sieht, ist der vorhergesagte Wert der Zielfunktion hoch positiv (3263), der tatsächliche Wert, berechnet mittels Transportmodell, aber hoch negativ (-1970). Das bedeutet, daß das verwendete Regressionsmodell zwar signifikant ist, aber nicht das Verhalten der Zielfunktion beschreibt. Da auch hier die geforderten Konvergenzkriterien nicht erfüllt sind muß der Optimierungsprozeß weiter iteriert werden.

Um die Darstellung abzukürzen, werden die weiteren Iterationsrunden in nachfolgender Tabelle zusammengefaßt:

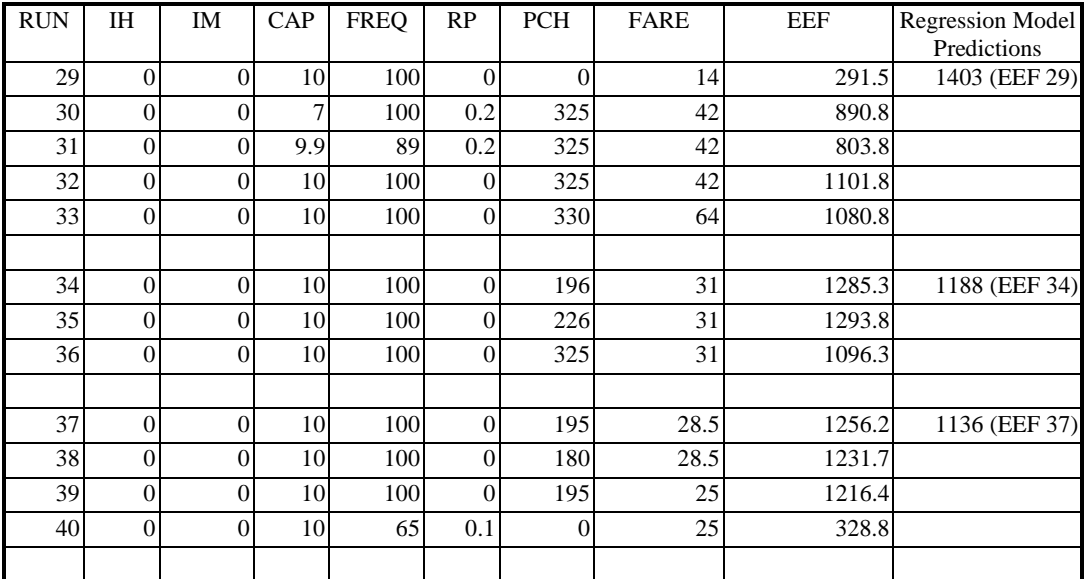

Das nächste Regressionsmodell wurde nach 29 Transportmodelltestläufen berechnet. Auch hier wurden die Konvergenzkriterien nicht erfüllt. Zusätzlich wurden wiederum einige Transportmodelltestläufe (Run's 30 bis 33) zur Informationsgewinnung berechnet.

Die nächste Runde der Optimierung fand nach 33 Transportmodelltestläufen statt. Das gefundene Regressionsmodell EEF 34 lieferte den "geschätzten" Zielfunktionswert von 1188. Der dazugehörige "wahre" Zielfunktionswert, berechnet mittels Transportmodell, ist 1285. Bei diesem RUN 34 sind zum erstenmal alle Konvergenzkriterien, die zum Abbruch des Optimierungsprozesses notwendig sind, erfüllt. Zur Kontrolle und um die gefundene Maßnahmenkombination zu prüfen, wurden einerseits zusätzliche Transportmodelltestläufe durchgeführt (RUN 35 bis RUN 40), andererseits wurde ein zusätzliches Regressionsmodell nach 36 Transportmodelltestläufen berechnet. Auch dieses Regressionsmodell erfüllt alle notwendigen Konvergenzkriterien. An dieser Stelle wurde der Optimierungsprozeß für diese Zielfunktion abgebrochen.

Die folgende Tabelle stellt überblicksmäßig die verwendeten Regressionsmodelle dieses Optimierungsprozesses dar:

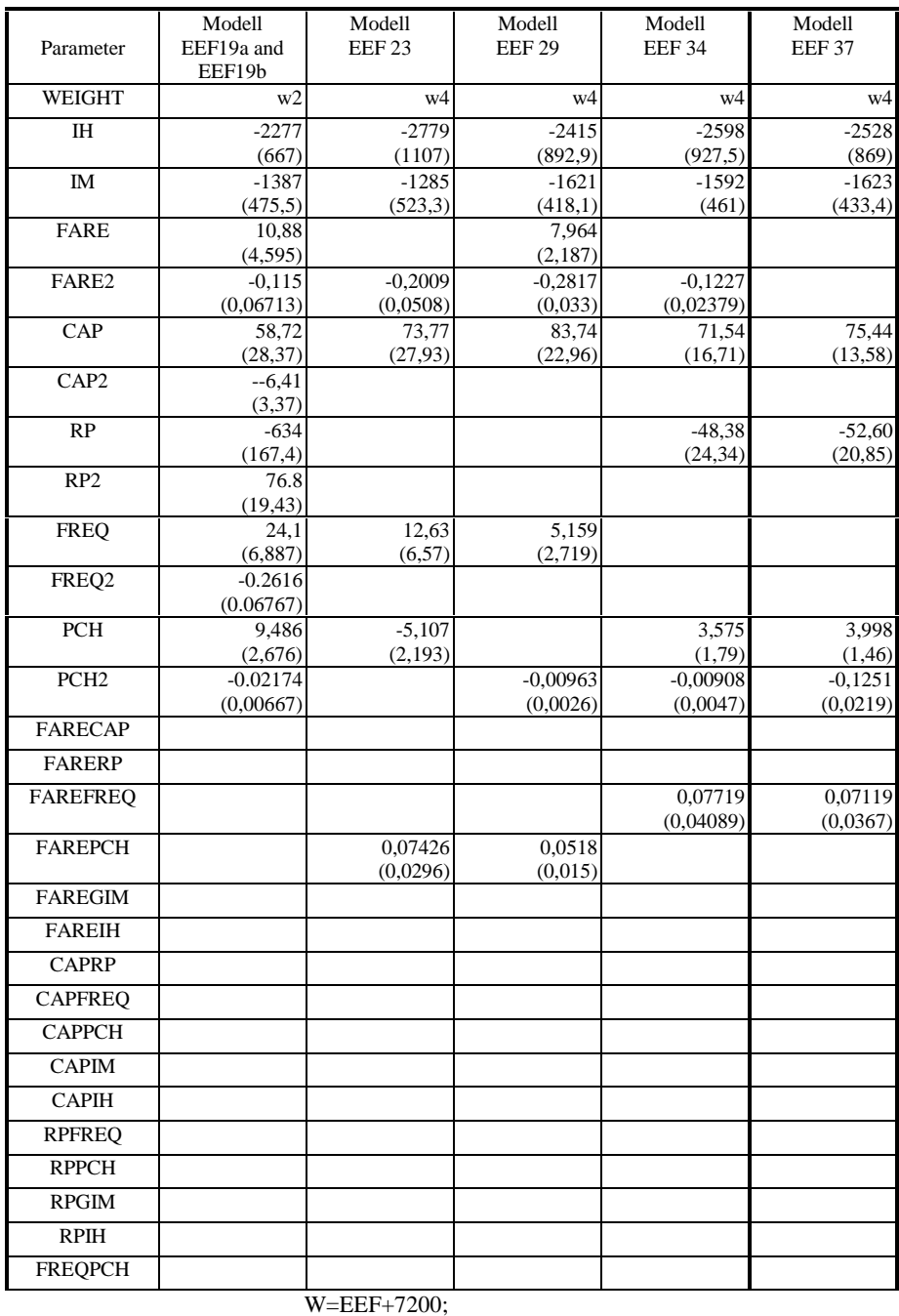

Die Werte in den Zellen stellen die ermittelten Koeffizienten, die Werte in Klammern die dazugehörigen Standard Abweichungen der im Regressionsmodell verwendeten Variablen dar.

In der Zeile "WEIGHT" ist der verwendete Gewichtungsfaktor<sup>1</sup> des Regressionsmodells aufgelistet.

 $\overline{a}$ 

<sup>1</sup> Der Gewichtungsfaktor wird dazu verwendet, Maßnahmenkombinationen, welche zu einem hohen Zielfunktionswert führen, bei der Berechnung des Regressionsmodells als "gewichtiger" einzustufen. Dies führt dazu, daß das ermittelte Regressionsmodell eher in den optimalen Regionen des Zielfunktionsgebirges zu liegen kommt.

### **6. DARSTELLUNG DES OPTIMIERUNGSPROZESSES IN DER ZEIT**

Die folgenden drei Graphiken veranschaulichen den Optimierungsprozeß für drei verschiedene am Projekt OPTIMA teilnehmende Städte. Alle drei Städte verwenden verschiedene Transportmodelle. Wien und Edinburgh verwenden zwei verschiedene strategische Transportmodelle, Oslo hingegen wurde mit einem detaillierten taktischen Transportmodell berechnet. Gemeinsam ist, daß der Optimierungsprozeß in allen 3 Städten nach circa 4-6 Iterationen zu einer deutlichen Ergebnisverbesserung der Zielfunktion geführt hat.

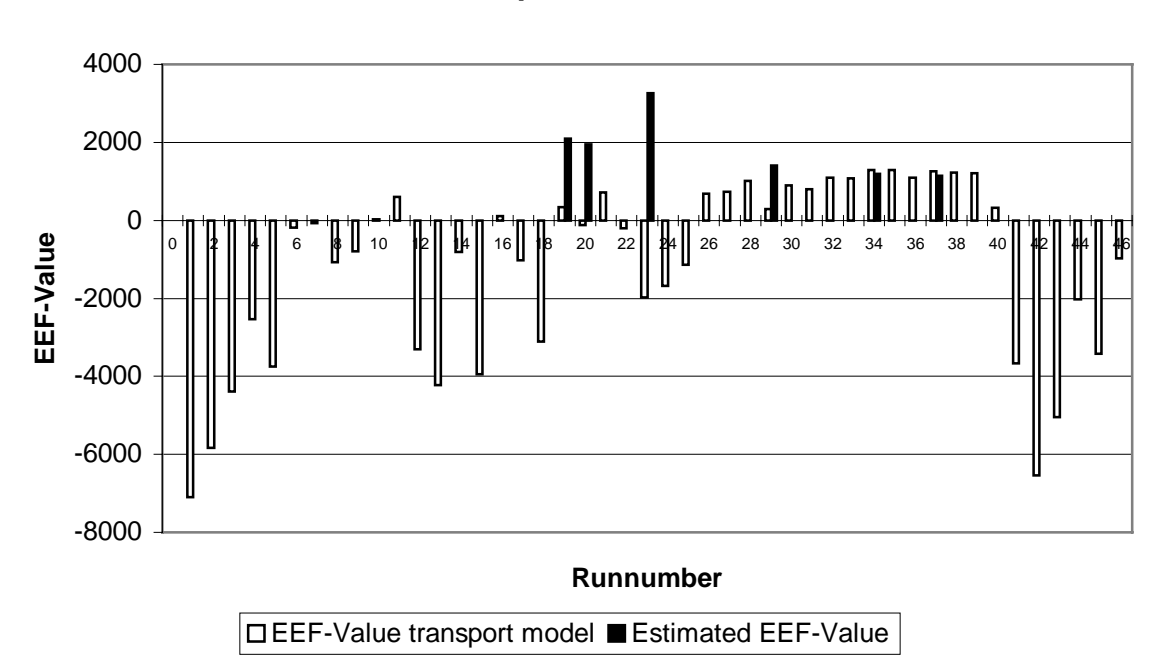

**Vienna Optimisation Process**

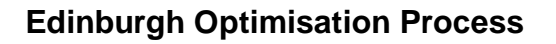

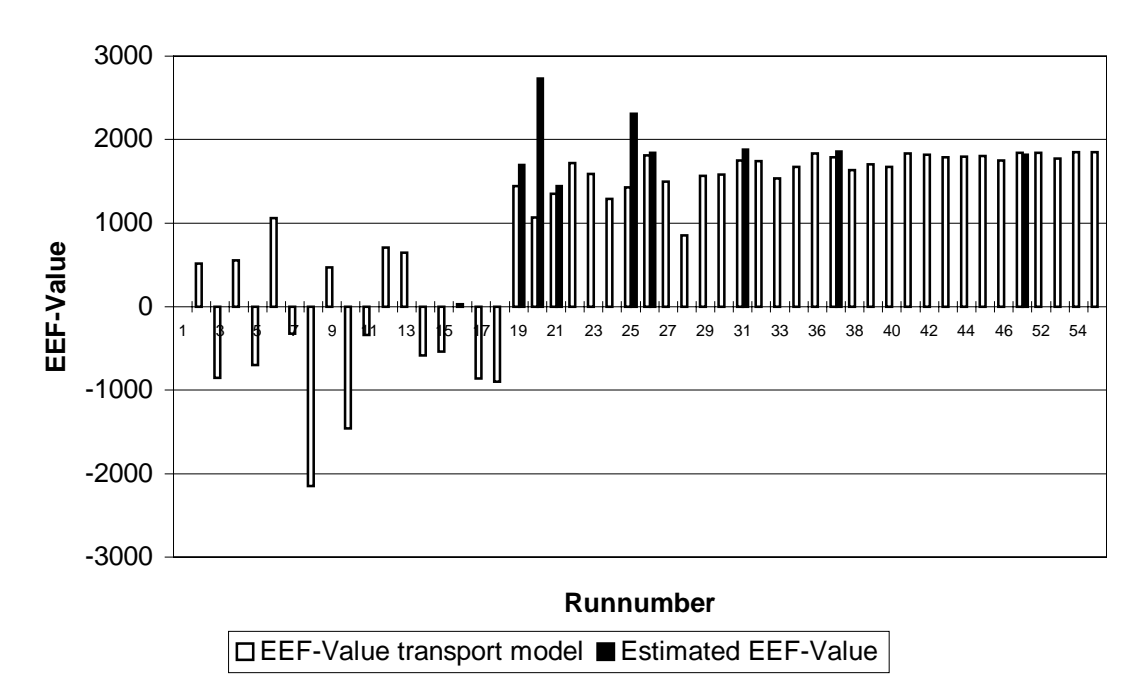

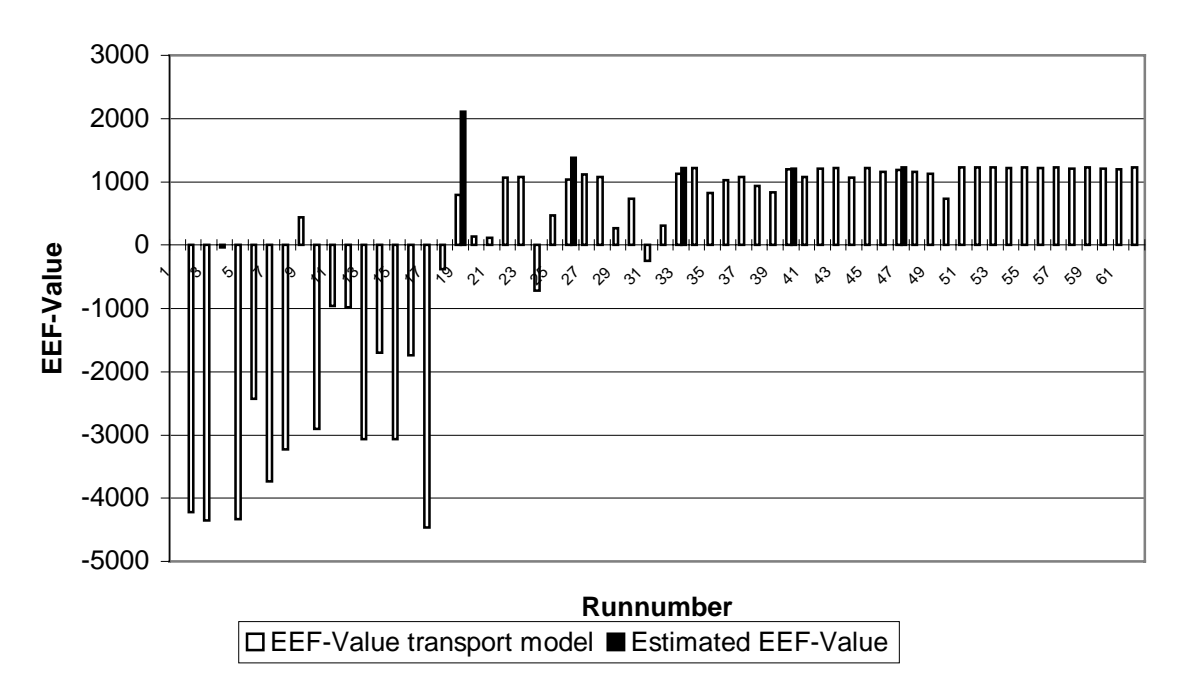

**Oslo Optimisation Process**

### **7. ZUSAMMENFASSUNG**

Durch die Anwendung der Optimierungsmethode unter Zuhilfenahme von multiplen Regressionsmodellen wurde in allen untersuchten Städten der Zielfunktionswert deutlich erhöht. Wenn auch nicht mit 100%-iger Sicherheit garantiert werden kann, daß es sich bei der gefundenen Maßnahmenkombination um ein globales Maximum handelt, so wurde im Zuge dieses Projekts doch eindeutig belegt, daß eine deutliche Erhöhung des Zielfunktionswertes mit vertretbarem Arbeitsaufwand erreicht werden kann.

Generell kann gesagt werden, daß

- die vorgestellte Methode für ein zielgerichtetes Auffinden von Inputparameterkombinationen gut geeignet ist,
- die Methode relativ schnell konvergiert (bei diesem EU-Projekt mit 7 Inputvariablen lieferte die Methode nach nur 4 bis 5 Iterationen ein Zielfunktionsmaximum),
- und die Methode relativ einfach zu erlernen bzw. anzuwenden ist.

Die vorgestellte Methode liefert nur bei konkaven und konvexen Zielfunktionen garantiert das globale Optimum. Um auch bei komplizierteren Oberflächen mit größerer Wahrscheinlichkeit ein globales Optimum zu finden, muß die Methode mehrmals mit verschiedenen initialen Modelltestläufen angewendet werden.

#### **LITERATURVERWEISE:**

OPTIMA (1997) Final Report of Publication OPTIMA Working Paper, Workpackage 10 OPTIMA Working Paper, Workpackage 20 OPTIMA Working Paper, Workpackage 30-40 Shepherd, S.P., Emberger, G., Johansen, K and Jarvi-Nykanen, T. (1997) OPTIMA: A review of the method applied to nine European cities. Proc. 25<sup>th</sup> European Transport Forum, 1-5 September 1997.